# **Fabber-Matlab documentation**

*Release 0.0.1*

**Martin Craig**

**Jan 17, 2021**

#### **Contents**

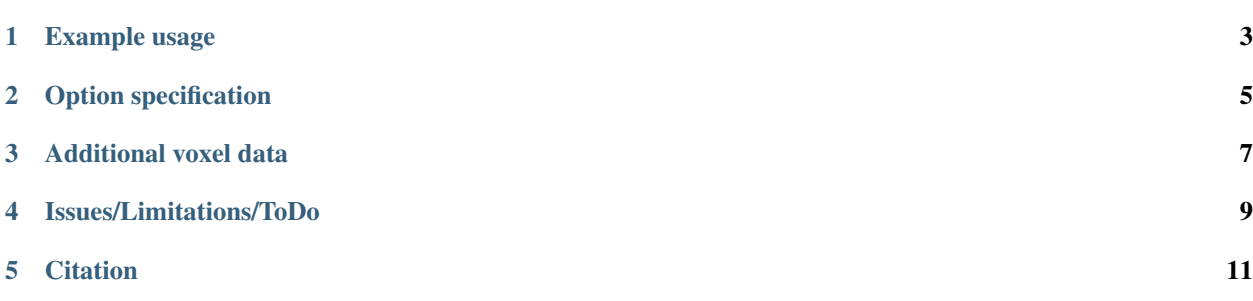

This module contains a thin wrapper between Matlab and the [Fabber](http://fabber_core.readthedocs.io) Bayesian model fitting tool. It works by calling the command line programs and writing out data sets as temporary Nifti files. The module is available from the [Matlab](https://uk.mathworks.com/matlabcentral/fileexchange/71109-fabber-matlab) [File Exchange](https://uk.mathworks.com/matlabcentral/fileexchange/71109-fabber-matlab)

The Matlab toolbox [Tools for Nifti and Analyze](https://uk.mathworks.com/matlabcentral/fileexchange/8797-tools-for-nifti-and-analyze-image) is required for the wrapper to work.

If you already have Fabber installed as part of [FSL](https://fsl.fmrib.ox.ac.uk/fsl/fslwiki/FSL) 6.0.1+ this interface should work without any further configuration. If you don't have FSL, a packages is available with a pre-built set of Fabber binaries which contain a selection of model libraries. This package can be obtained from:

#### [https://github.com/ibme-qubic/fabber\\_core/releases](https://github.com/ibme-qubic/fabber_core/releases)

In this case you should set the FABBERDIR environment variable to point to the location where you downloaded the package.

#### Example usage

<span id="page-6-0"></span>Simple script to fit a polynomial model to random data - this is included in the fabber\_example.m script:

```
% Create random 4D dataset and mask
rundata = struct();
rundata.data = rand(10, 10, 10, 5);
rundata.mask = logical(ones(10, 10, 10));
% Infer using polynomial model
rundata.model='poly';
rundata.degree=2;
rundata.method='vb';
rundata.noise='white';
rundata.save_mean=true;
rundata.save_model_fit=true;
output = fabber(rundata);
```
output is a structure with a named element for each Fabber output, for example output.mean\_c0 is the parameter map for the c0 parameter. output.modelfit contains the 4D model prediction.

#### Option specification

<span id="page-8-0"></span>Many Fabber options contain - characters (e.g. save-mean), which cannot be used as field names in a Matlab structure. This poses a problem, because this is what we use to pass the rundata options in the above example.

The solution is to substitute underscore characters \_ instead, as we have done for the save-mean parameter which is specified as rundata.save\_mean. The Matlab interface will convert the underscores back into - before passing them to Fabber.

Only a couple of core Fabber options contain a \_ normally and these are handled specially. Models should never use an underscore in their options.

Additional voxel data

<span id="page-10-0"></span>Additional data required for some models can be specified in the rundata in the expected way, for example:

aif = load\_untouch\_nii('aif.nii.gz') rundata.suppdata = aif.img

#### Issues/Limitations/ToDo

- <span id="page-12-0"></span>• Error handling is largely non-existant at present
- There is currently no provision for matrix-data to be passed directly for example the dataspec in CEST. As currently, this must be written to a file and the filename passed as the appropriate option.

## CHAPTER<sup>5</sup>

#### **Citation**

<span id="page-14-0"></span>If you make use of Fabber in your research, you should as a minimum cite<sup>[1](#page-14-1)</sup>. Further references are available on the main [Fabber](http://fabber_core.readthedocs.io) documentation page.

<span id="page-14-1"></span><sup>1</sup> *Chappell, M.A., Groves, A.R., Woolrich, M.W., "Variational Bayesian inference for a non-linear forward model", IEEE Trans. Sig. Proc., 2009, 57(1), 223–236.*